## **ACTUALIZACION NOMINA GEOS Ver. 7.6.19 (25-03-2020)**

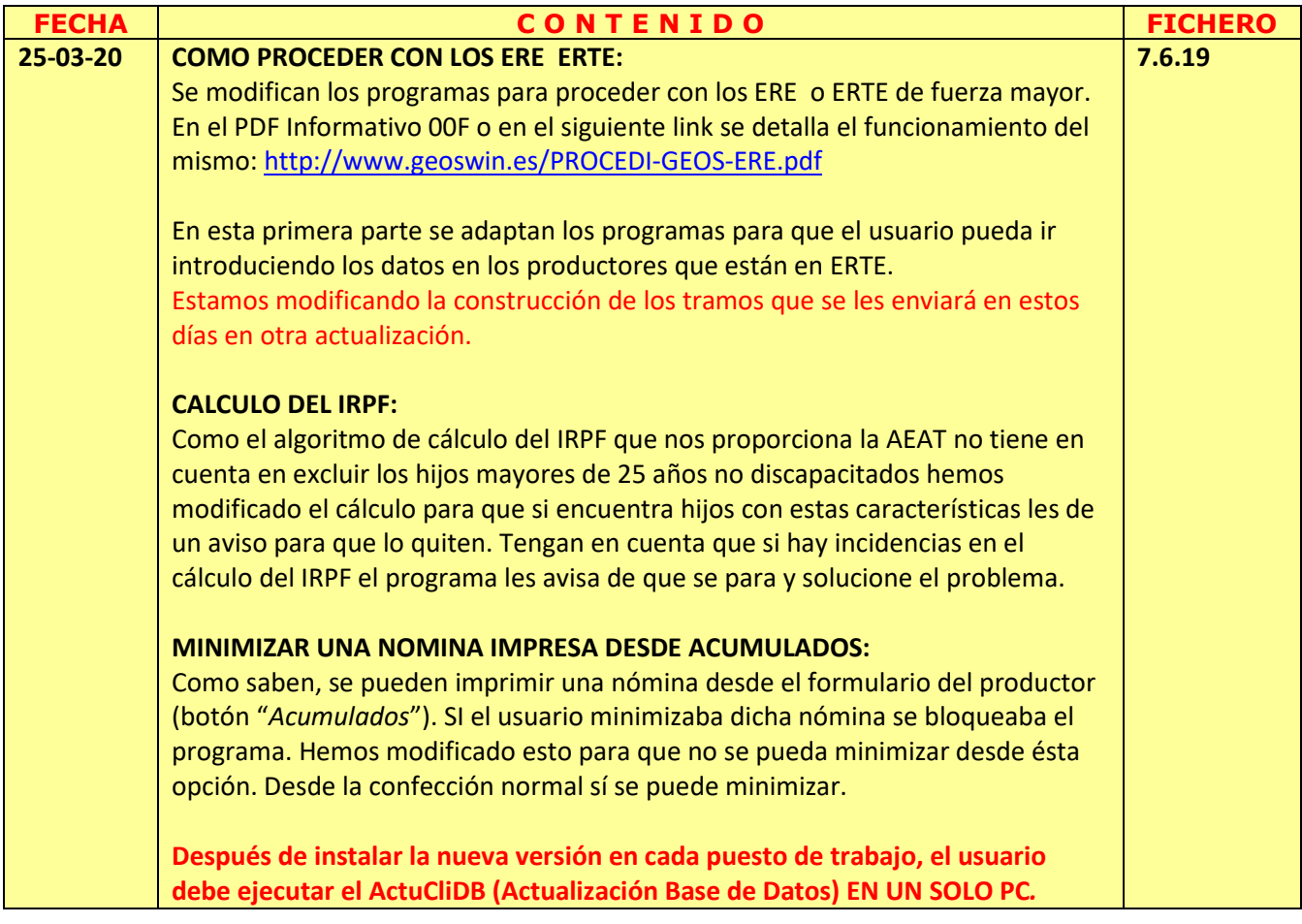